## Programming

A scholar in hard and soft sciences has to have good skills in mathematics, and statistics (and econometrics)

With the diffusion of computer simulation, the same is true about programming knowledge

Using what kind of tools? High level ones, as most important packages for calculus, statistics, econometrics, simulation …, but having also a close look to the modern foundations of programming, via an object oriented language

## Programming methodologies

- imperative programming https://en.wikipedia.org/wiki/Imperative programming as sequences of orders to be executed in a rigid way
	- with the object-oriented paradigm, we use objects and methods as metaphorical representations of the actual world
- declarative programming http://en.wikipedia.org/wiki/Declarative\_programming
	- definitions and "engines" to use them
- *soft computing*
	- neural networks http://en.wikipedia.org/wiki/Neural\_network
	- genetic algorithms http://en.wikipedia.org/wiki/Genetic\_algorithms
	- classifier systems http://en.wikipedia.org/wiki/Learning\_classifier\_system and http://golemcs.net

Imperative programming, calculating a factorial (in **Python**)

 $n=5$  $f=1$ . for i in range(1,6):  $f=f*1$ print (f)

Declarative programming, calculating a factorial (in **Maxima, http://maxima.sourceforge.net** )

fac(n) := if  $n = 0$  then 1 else  $n * fac(n-1)$ 

Declarative programming, calculating a factorial (in **Python**)

```
def fac(n): 
if n == 0: return 1
 return n*fac(n-1)
```
About recursion have a look at

2015-16 Econophysics http://www.shodor.org/interactivate/activities/Recursion/

## Artificial neural networks

 $\mathcal{L}_\text{max}$  and  $\mathcal{L}_\text{max}$  and  $\mathcal{L}_\text{max}$  and  $\mathcal{L}_\text{max}$  and  $\mathcal{L}_\text{max}$ 

 $\mathcal{L}_\text{max}$  and  $\mathcal{L}_\text{max}$  and  $\mathcal{L}_\text{max}$  and  $\mathcal{L}_\text{max}$  and  $\mathcal{L}_\text{max}$ 

## A neuron or node of the network

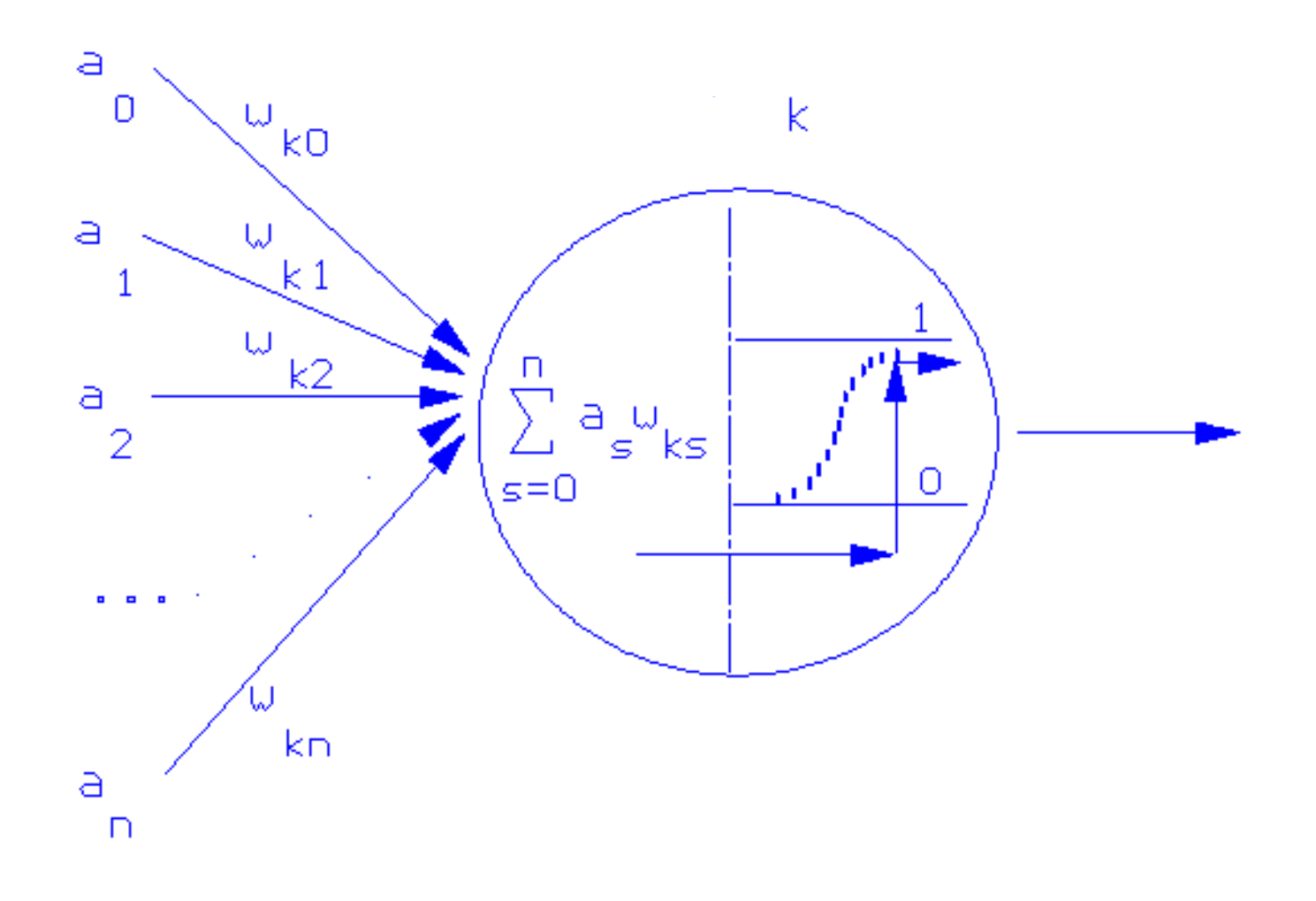

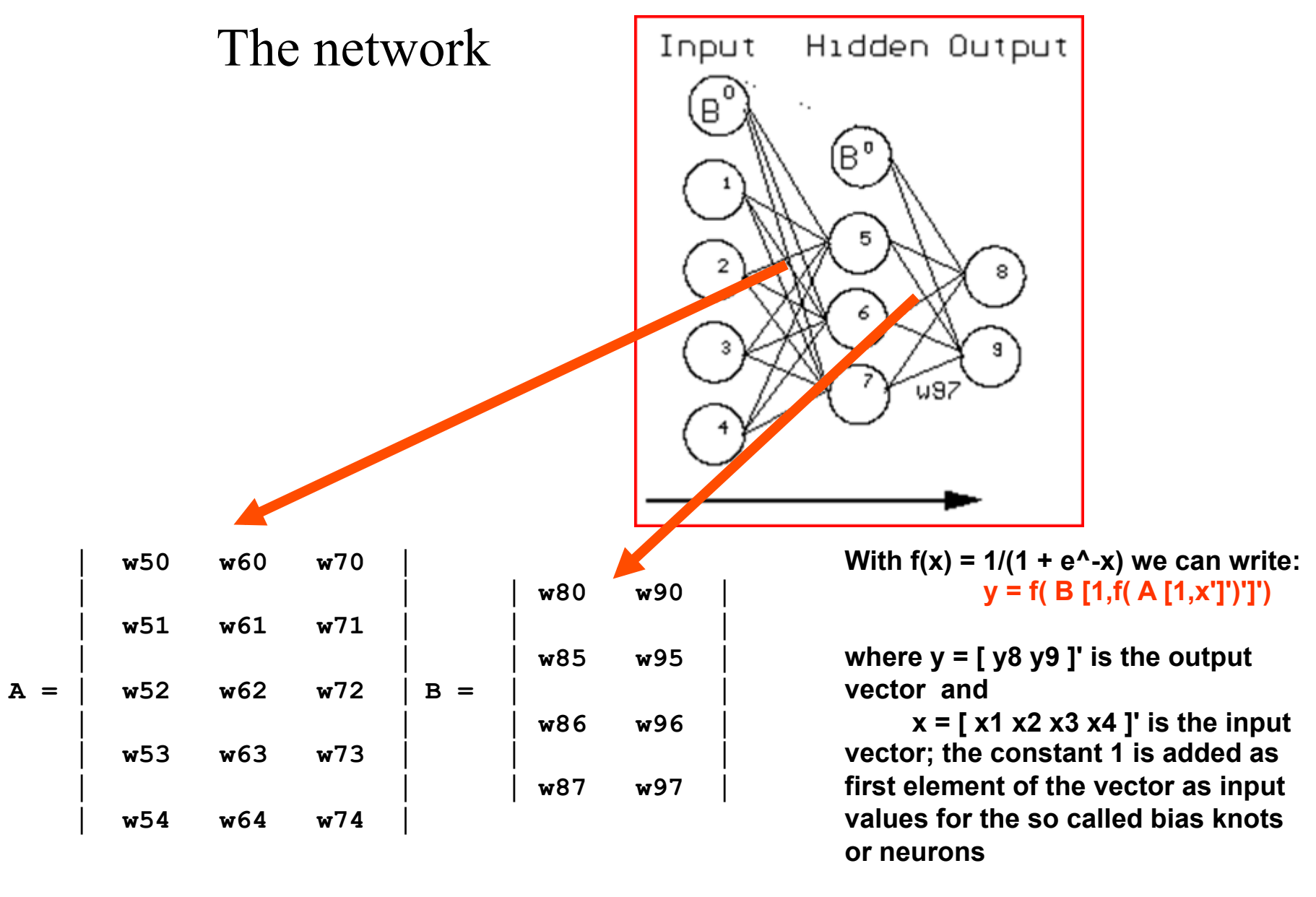

2015-16 Econophysics

$$
y = f(B f(A x))
$$
  
Considering the error  $E = \sum (t_k - y_k)^2$  we can calculate the correction  
of each  $w_{ij}$  parameter  
following a set of (x,y) statistics

To read more about Artificial Neural Networks, from my home page:

P.Terna (2000a), Economic Experiments with Swarm: a Neural Network Approach to the Self-Development of Consistency in Agents' Behavior, in F. Luna and B. Stefansson (eds*.), Economic Simulations in Swarm: Agent-Based Modelling and Object Oriented Programming*. Dordrecht and London, Kluwer Academic.

http://terna.to.it/deposito/bpct.pdf

Beltratti, A., Margarita S., Terna P. (1996a), *Neural Networks for Economic and Financial Modelling*, ITCP, London. Ch. 4 (CTs)

http://terna.to.it/deposito/ct\_1996.pdf